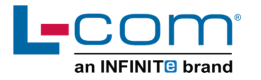

# **TEMPERATURE AND HUMIDITY SENSOR**

### **User Manual for SRTH100-2001-6301**

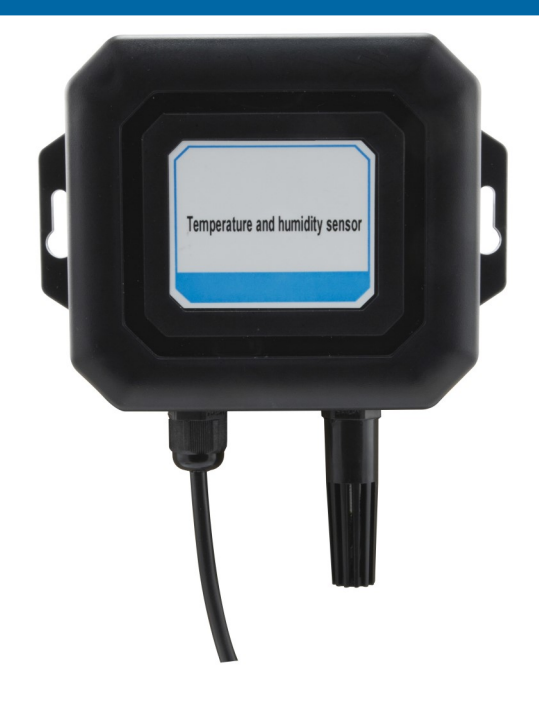

### **Product Description**

The temperature and humidity atmospheric pressure sensors are widely used in environmental detection, integrating temperature and humidity. The devices can be customized with standard MODBUS-RTU communication protocol, RS485 signal.

### **Features**

- 10 30 V wide DC voltage supply
- Standard MODBUS-RTU communication protocol
- Wide range of air pressure range, can be applied to various altitudes

Thank you for choosing L-com product. To ensure safe, accurate performance and product longevity, please take a moment to familiarize yourself with this manual before powering the device. Please keep it handy for future reference. In case of any questions regarding the installation or use of product, please call us at 800.341.5266.

### **Technical Indicators**

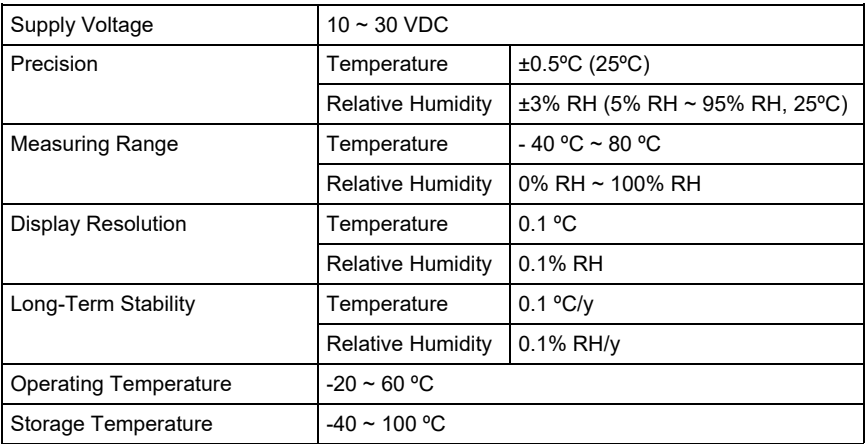

## **Electrical Connection Method**

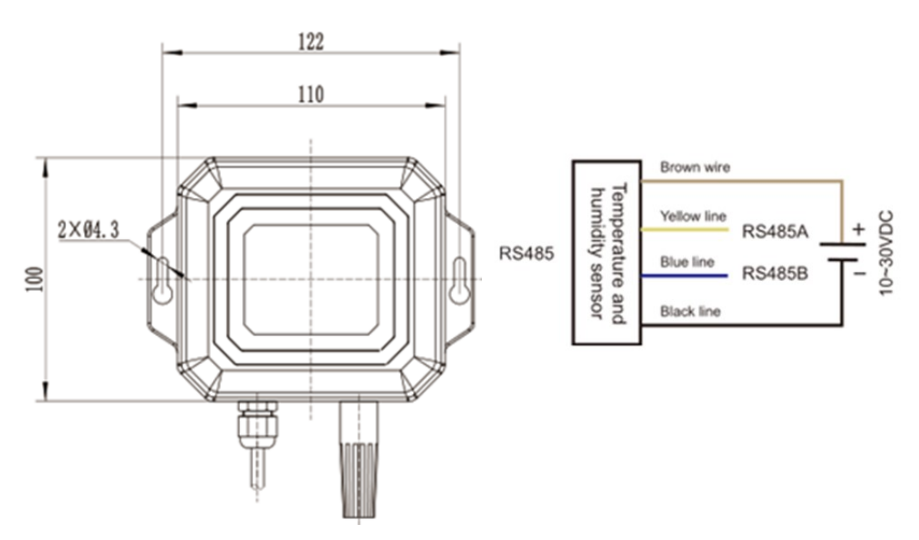

# **Notes**

- After opening the product packaging, please check the appearance of the product is intact. Verify the relevant content of the product manual is consistent with the product
- Strictly obey the wiring diagram of the product and work under the excitation voltage of the product, do not supply over voltage to the product.
- Do not hit / knock the product to avoid damage to the appearance and internal structure of the ring.
- The product has no self-repair parts for customers, please contact the company in case of any failure on 800.341.5266.

## **Common Problems and Solutions**

#### **Possible reasons when the device is not getting connected to a PLC or computer:**

- The computer has multiple COM ports and the selected port is incorrect.
- The device address is incorrect or has duplicate address (all factory defaults are 1).
- Errors like baud rate, check mode, data bit, stop bit error.
- The host polling interval and the waiting response time are too short and need to be set to more than 200ms.
- The RS485 bus is disconnected or the A and B lines are reversed.
- Number of devices is too many or the wiring is too long. The power supply outlet should be nearby. Add RS485 booster and increase the 120Ω terminating resistor.
- The USB to RS485 driver is not installed or damaged.
- The equipment is damaged.

#### **Temperature and Humidity Sensor (RS485) MODBUS Communication Protocol**

#### **The basic settings of the communication protocol:**

- Transmission mode: MODBUS-RTU mode.
- Communication parameters: Default baud rate is 9600bps (optional 4800bps, 9600bps, 19200bps, 38400bps, 57600bps, 115200bps, can be configured according to user requirements). 1 start bit, 8 data bits, no parity (optional odd parity), even parity, 1 stop bit. After changing the communication parameters, power ON the sensor again.
- Slave address: The factory default is 1 and can be configured according to user requirements.

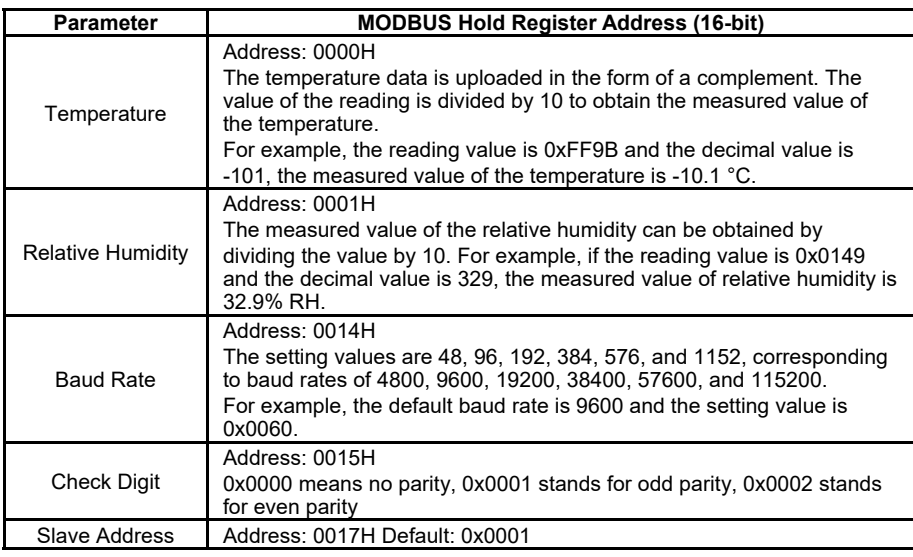

### **Keep the register list >>**

### **MODBUS RTU Instruction**

Supported MODBUS function codes: 0x03, 0x06

Example of 03H function code: Read the temperature measurement data of the sensor with slave address 1.

# **Host Query Command >>**

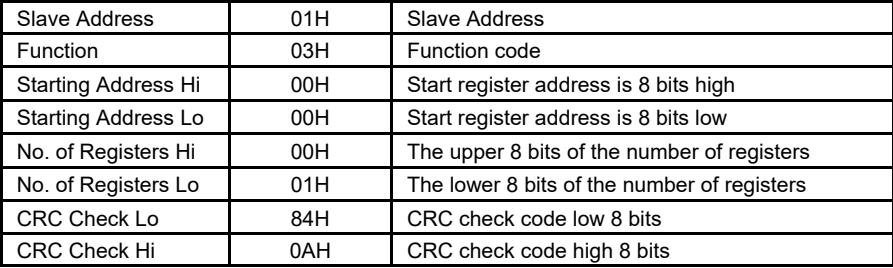

# **Response**

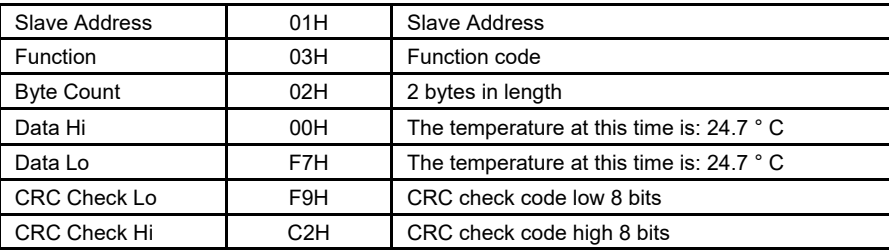

Example of 06H function code: Modify the baud rate (this example is modified to 57600bps).

# **Host Query Command >>**

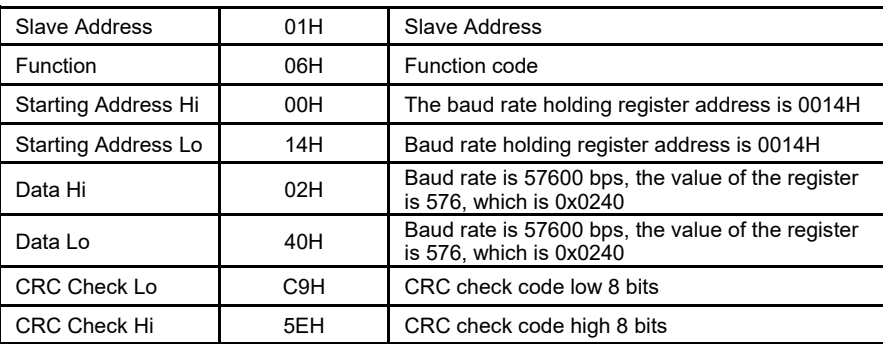

# **Response**

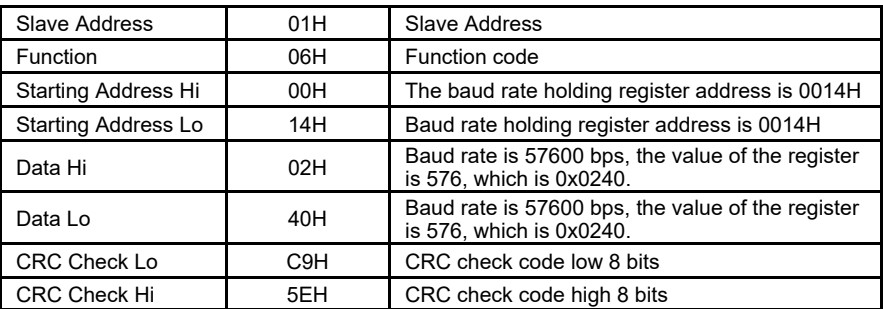